## <span id="page-0-0"></span>**Atelier mémoire Numérique Calculs 01**

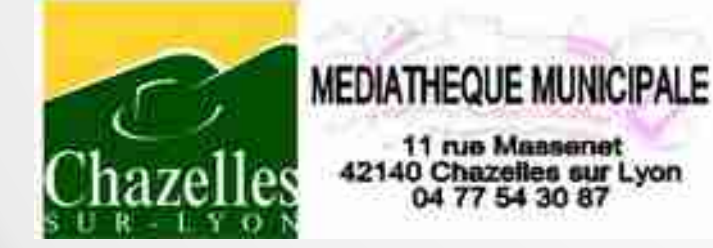

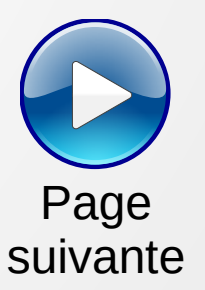

<span id="page-1-0"></span>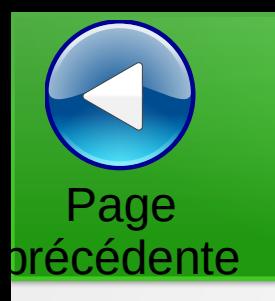

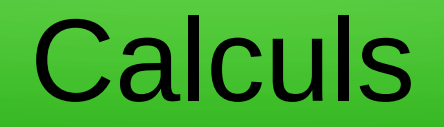

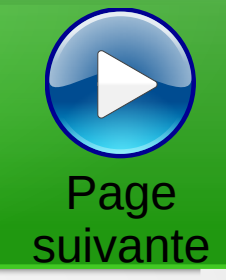

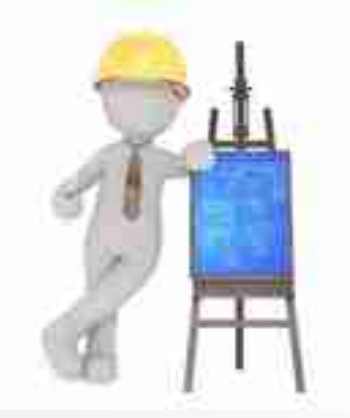

Trouver la valeur des cases vides pour avoir la somme des lignes et des colonnes.

Les chiffres sont uniques

## **Calculs** [Page](#page-1-0) page 2 Page 2 Page 2 Page 2 Page 2 Page 2 Page 2 Page 2 Page 2 Page 2 Page 2 Page 2 Page 2 Page 2 Page 2 Page 2 Page 2 Page 2 Page 2 Page 2 Page 2 Page 2 Page 2 Page 2 Page 2 Page 2 Page 2 Page 2 Page 2 Page 2 Page 2

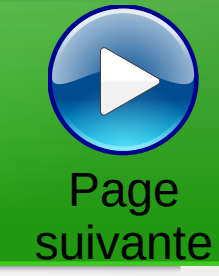

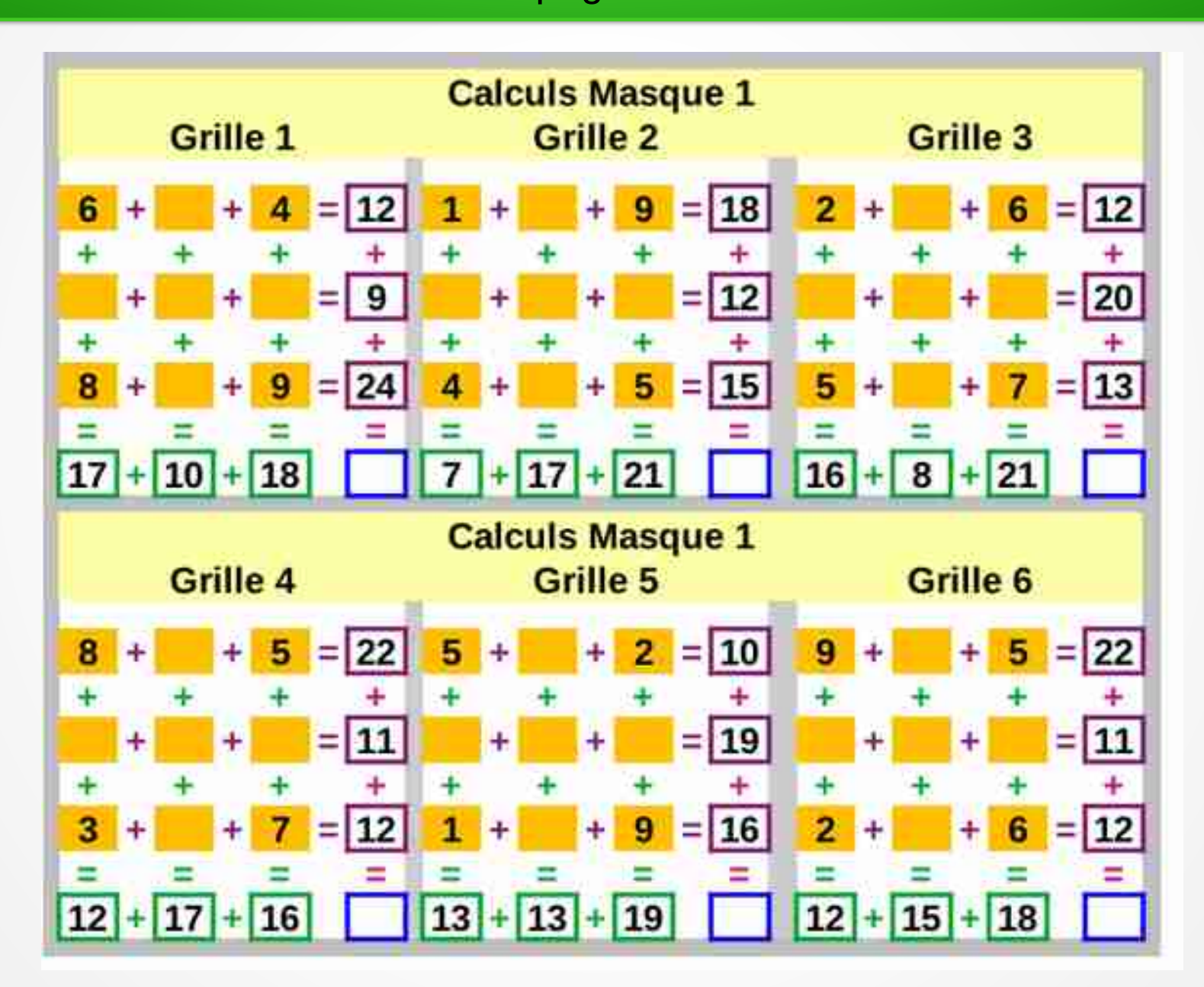

<span id="page-2-0"></span>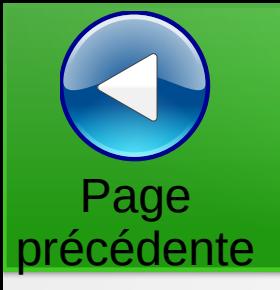

<span id="page-3-0"></span>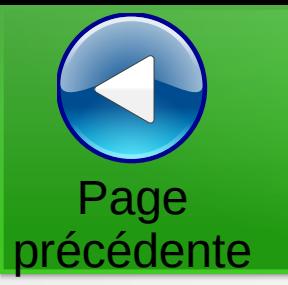

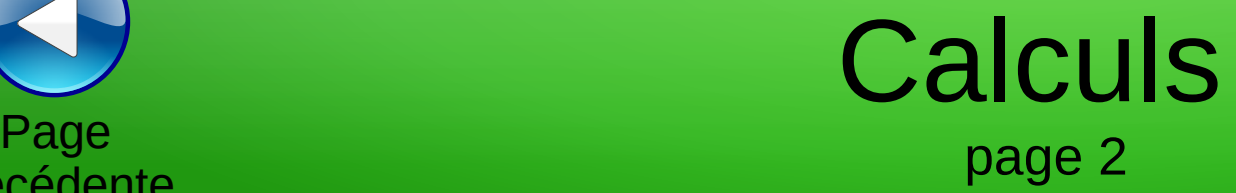

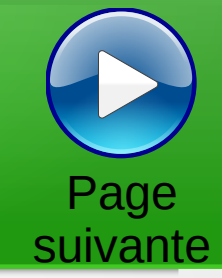

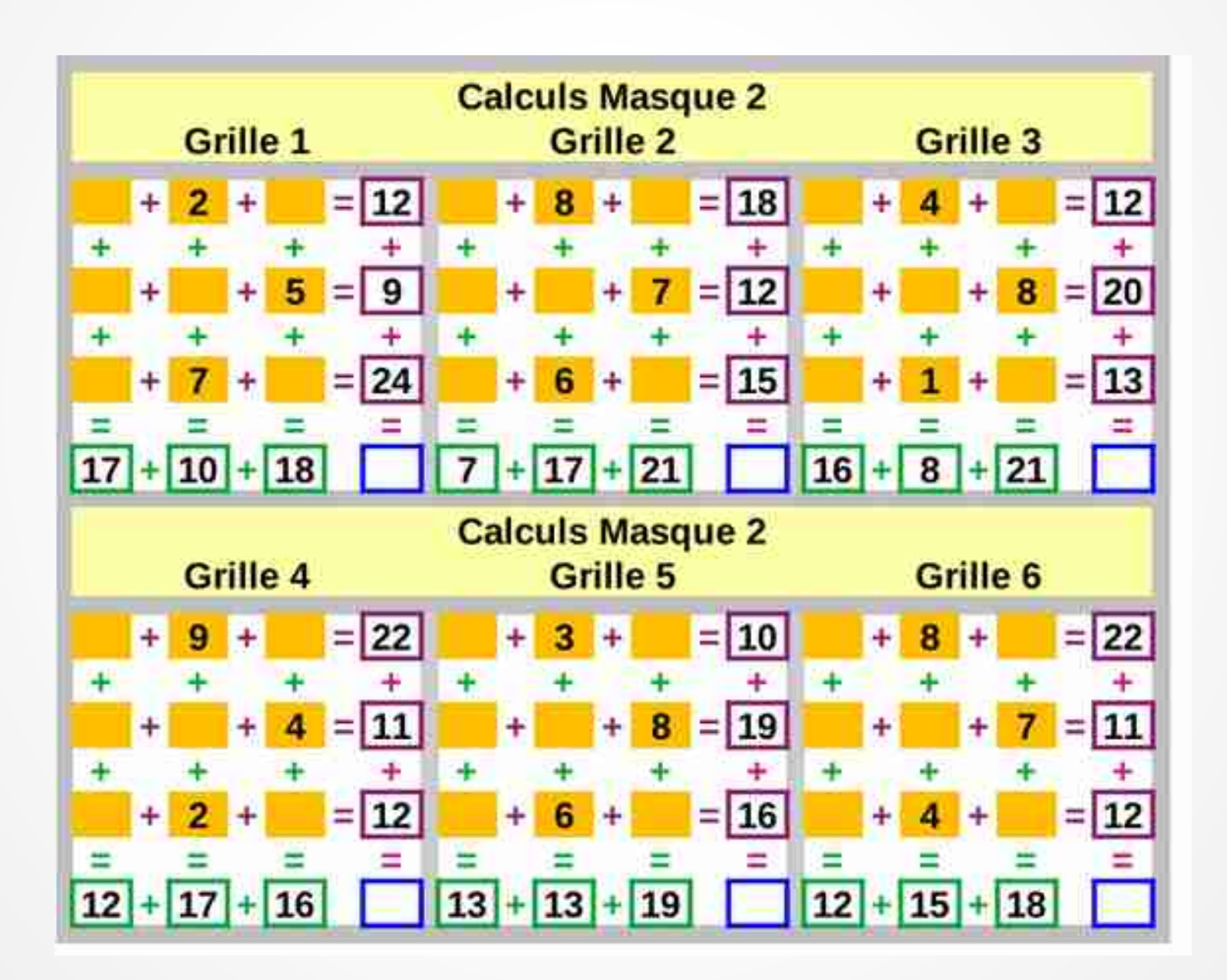

## Calculs

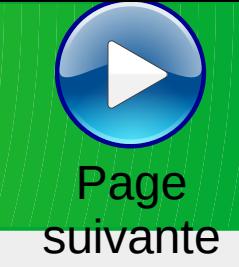

**Calculs Masque 3** Grille 1 Grille 2 Grille 3  $\overline{7}$  $= 19$  $= 18$  $= 18$  $6$  $\overline{2}$  $+$ ¥.  $\overline{7}$  $+$  $\ddot{}$ 9 ÷ 8 ÷  $= 11$ 8 13  $= 19$  $= 15$  $= 14$ 8 2 8  $20 + 12 + 13$  $10 + 17 + 18$  $9 + 15 + 21$ **Calculs Masque 3** Grille 4 Grille 5 Grille 6  $= 16$ 3  $\ddot{}$  $\mathbf{1}$  $6$  $= 7$  $\mathbf{1}$  $\rightarrow$  $+$ 8  $+$ 2 1 Ξ  $|13|$  $= 13$ 21  $= 16$ 24 17 8 8  $14 + 16 + 15$  $16 + 14 + 15$  $21 + 13 + 11$ 

<span id="page-4-0"></span>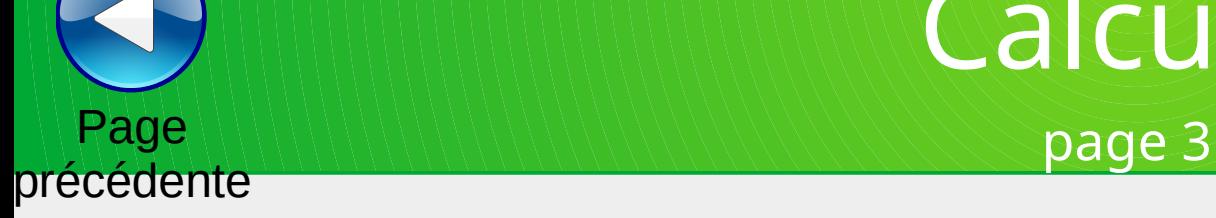

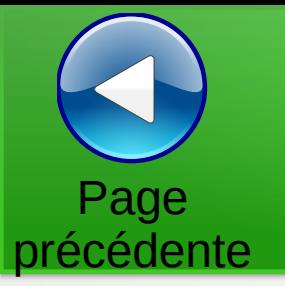

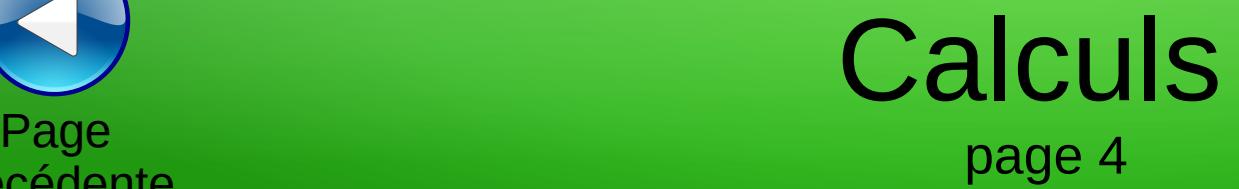

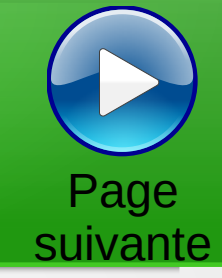

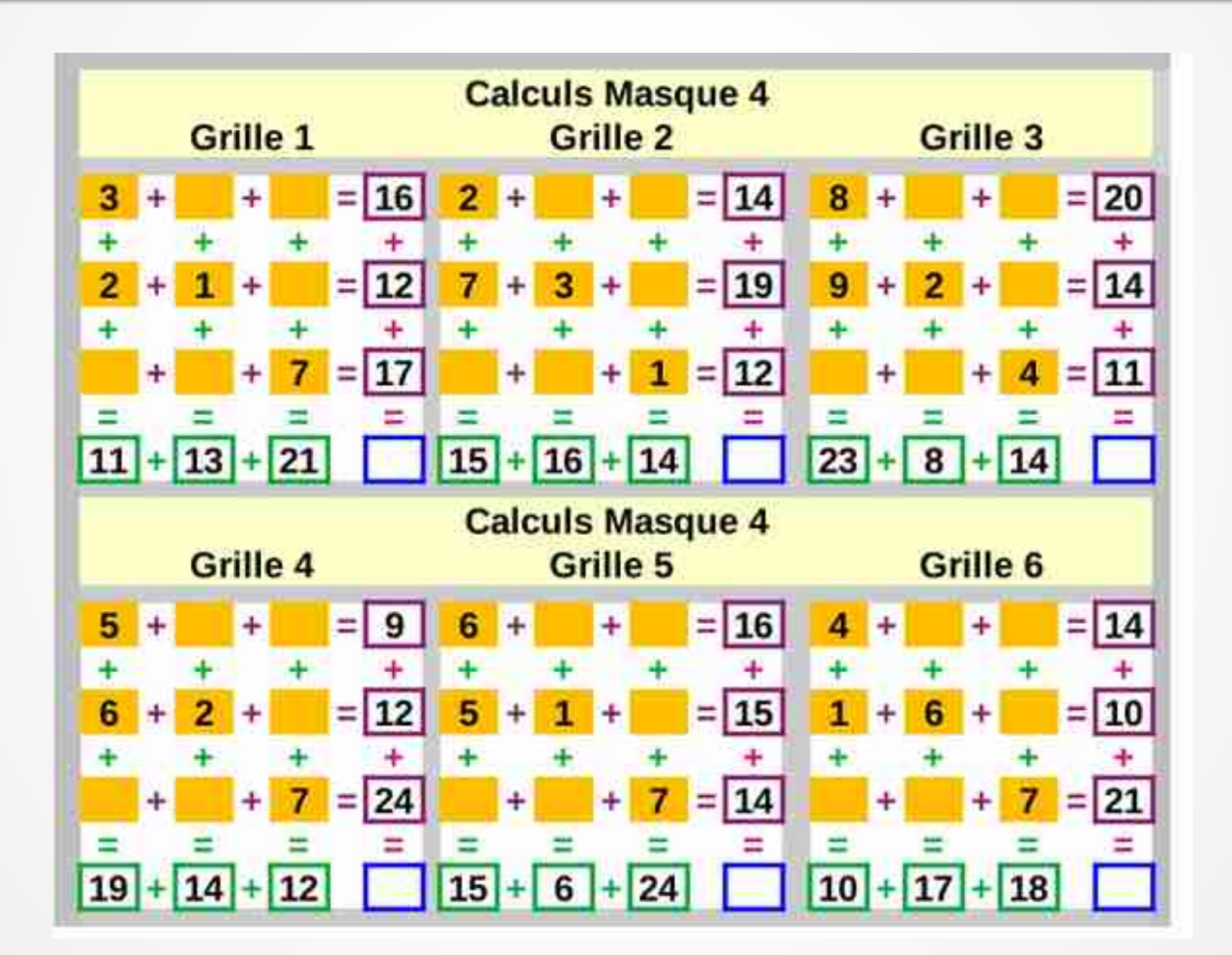

<span id="page-6-0"></span>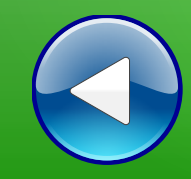

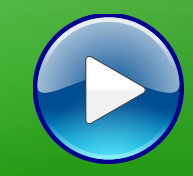

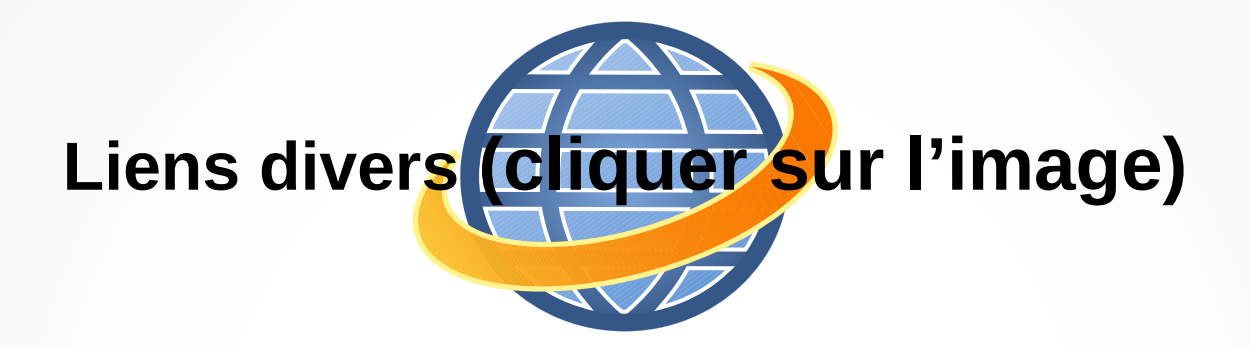

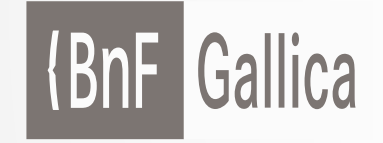

**Plusieurs millions de documents consultables et téléchargeables gratuitement :**  livres, manuscrits, cartes et plans, estampes, photographies, affiches, revues, fascicules de presse et journaux, enregistrements sonores, partitions

Loire

**Accéder à de nombreuses ressources numériques**

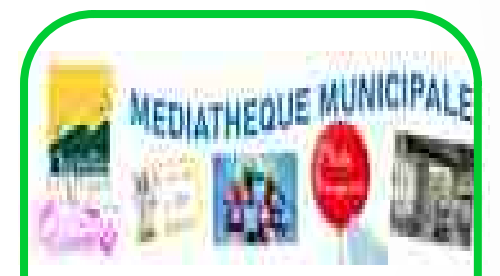

**Visiter le site internet**

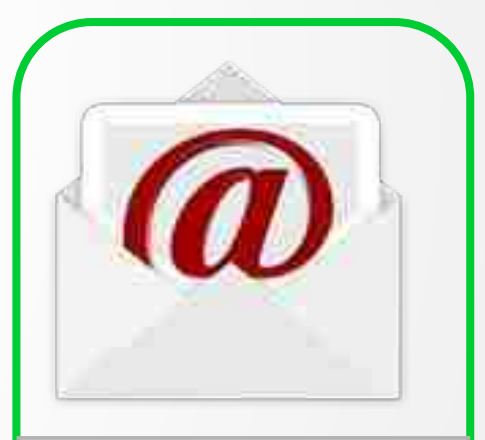

**Atelier mémoire Ecrire un mail Cliquer ici**

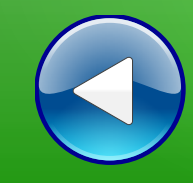

## Au revoir… et au prochain atelier !